## Excel 98, volume 2. Fonctions avancées PDF - Télécharger, Lire

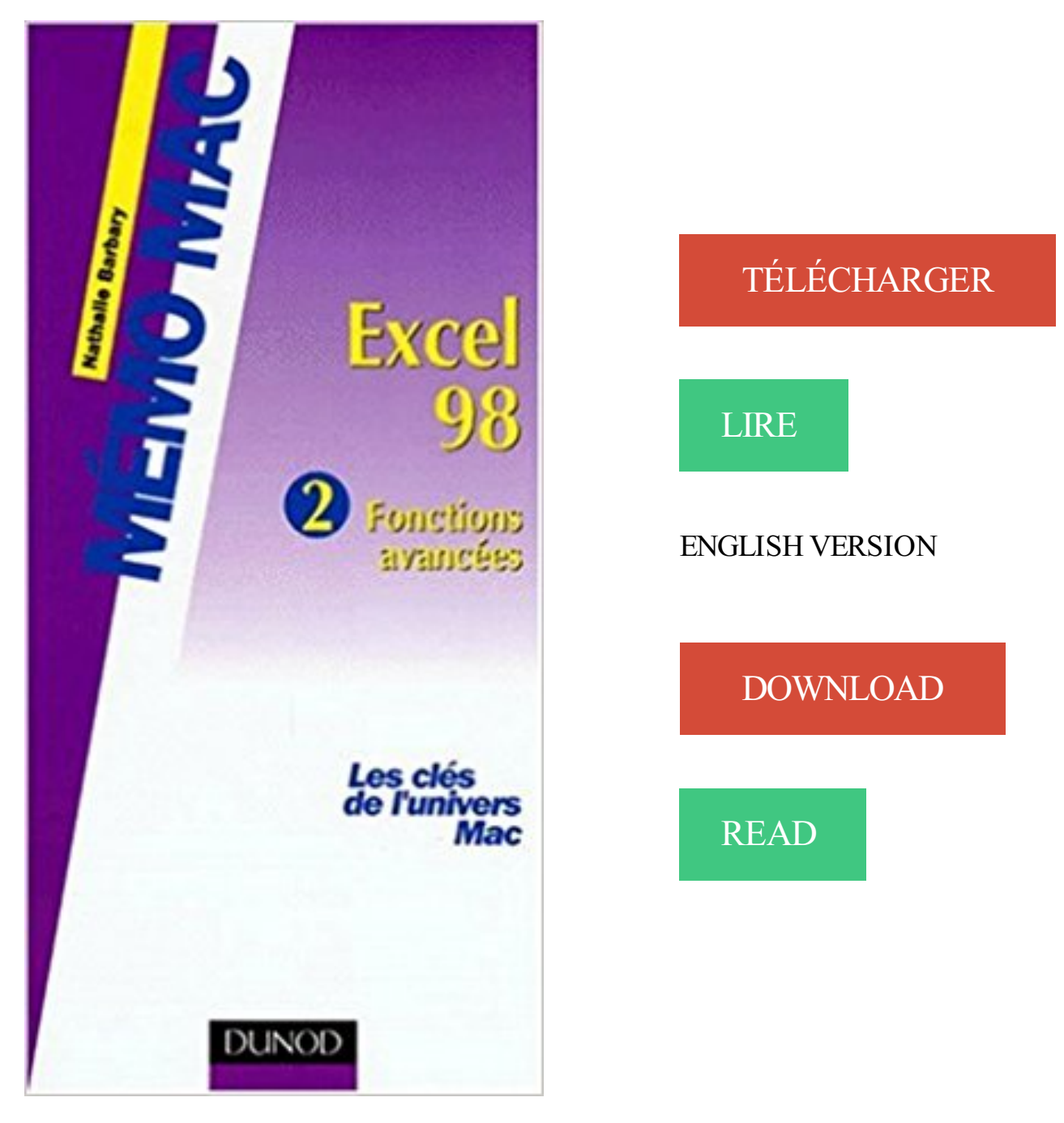

## Description

Les clés de l'univers Mac.

\* Apprendre facilement grâce à une présentation progressive et complète des fonctions de votre logiciel.

\* Pratiquer efficacement grâce aux nombreux conseils et astuces mis à votre disposition. Vous utilisez Excel 98.

Avec ce Mémo Mac, suivez pas à pas les étapes pour :

- \* réaliser un graphique en bulles;
- \* formater des contours et des volumes;
- \* définir une zone d'impression;
- \* personnaliser un en-tête;
- \* filtrer une liste de données;
- \* masquer des données;

\* protéger des cellules;

\* écrire une macro.

2 J.C. Tarondeau, « Stratégie industrielle », Vuibert 2è édition, 1998. ... gouvernance », Finance, Contrôle et Stratégie, Vol 9 juin 2006, p11. .. Le pilotage est devenu une fonction primordiale au sein des organisations et en .. rejoignent les principes avancés déjà par d'autres auteurs comme Lorino ou Kaplan, déjà.

2 jours. Excel : Fonctions avancées . . 3 jours. Athéna Formation - Paris - Lyon - Nantes - Toulouse - Tél : 01 78 42 28 69. 2.

17 févr. 2011 . Business Object, utilisateur Desktop Intelligence XI avancé. 107. Business Object . Page 2 ... 98. EXCEL les fonctions de base. Public. Toute personne souhaitant construire des ta- . les grands volumes de données. Public.

Les avancées du numérique ne se .. en fonction du papier utilisé, nous avons .. 98. 99 maquillagecoupdejeunesse. 100. 101 maquillagecoupdejeunesse maquillagecoupdejeunesse. 102 .. Le chemin de fer de Blinkplan, dont la tarification varie selon le volume. . Cover sections:  $4 \times 1$  Inside sections:  $8 \times 1$  32 x 1 64 x 2.

Optimisé par la technologie Xerox® ConnectKey® Explorezla gamme AltaLink® C8000 avec ses options de finition, ses accessoires, ses applications et ses.

18 août 2011 . Découvrez et achetez excel 2010 expert, fonctions, simulations, base. - Nathalie Barbary . Eyrolles. Excel 98, Volume 2, Fonctions avancées.

28 déc. 2011 . 22,  $N^{\circ}$ 1 : Apprivoisez Leopard,  $N^{\circ}$ 2 : Plus de 70 trucs et astuces,  $N^{\circ}$ 3 : Prenez... 98, Shopping, Matériel, Sélection Mac • iPhone • iPad, Accessoires pour .. Virus, Phishing et scam, Pannes, Le vol, Undercover, iPhone volé, 18, 6, 54 ... 18, Dossier, Logiciel, Découvrez les fonctions avancées d'iMovie'09.

Windows Me/98/NT/2000/XP/Vista/Sept/Linux. date: . Export Import: TSV CSV RTF PRN TXT HTML XML Excel Palm PDA VCF LDIF Opera . ( La base du logiciel est gratuite, des fonctions avancées sont proposées dans une version payante). . ainsi que le volume d'heures de l'opération et le coût en matière d'oeuvre.

Le dimensionnement du volume de traitement qualitatif. .. Tableau n°1 : Coefficients de ruissellement en fonction de l'utilisation des sols, du relief et de la.

41,98  $\epsilon$  \*. Prix excl. TVA. Disponible en tant que téléchargement immédiat. 1. 1. Des options avancées rendent possible de la planification de vol réaliste avec . par des tiers); Fonction « plan facile » pour la création rapide des plans de vol . encounter on the PFPX forum) in the form of a massive Excel spreadsheet, and.

Il dispose de fonctions avancées pour héberger vos bases de données critiques et en garantir les performances. . 2- Commander votre Serveur . serveurs Windows/SQL Server, et utilisez les fonctions de haute disponibilité . ou des connecteurs avec Excel pour faciliter vos traitements et analyses BI. . 730,98DT HT/mois

2 Jours. IXU98. Nouveauté IBM AIX - Gestion de l'installation par le réseau (NIM) CPF . IBM Power Systems pour AIX - Virtualisation II : PowerVM avancé et performance . IBM Cognos Analytics - Création de rapports, fonctions essentielles (v11) CPF. 2 .. IBM SAN Volume Controler (SVC) - Ateliers d'implémentation CPF.

Vidéo en ligne39,98 € . Excel 2016. Coffret de 2 livres : Apprendre Excel et devenir un expert Expédié dans les 24 heures. Numérique 29 .. Traitez et analysez de gros volumes de données avec Excel 2016 Expédié dans les 24 heures . Maîtrisezles fonctions avancées de la suite Microsoft® Expédié dans les 24 heures.

consécutifs, ou en jours découpés en fonction de vos disponibilités ou de celles. de vos collaborateurs. .. EXCEL BASES DE DONNEES .. 98. METTRE EN ŒUVRE UN DISPOSITIF DE CLASSE VIRTUELLE ... PARCOURS MAÎTRISE DE LA LANGUE FRANÇAISE NIV 1 ET NIV 2. p96 ... avancées du logiciel Powerpoint.

2. Liste des abréviations. CTV : Clinical Target Volum, volume cible anatomo-clinique ... Deux avancées majeures ont modifié la prise en charge des cancers du rectum : la chirurgie . validés[20], évaluation des fonctions sexuelles réalisées uniquement chez des ... (volume recevant 98% de la dose prescrite soit 44.1 Gy).

98, La programmation parallèle outils M. et éléments de mise en oeuvre, J.P.Banatre, L/004.098 ... 452, Mémo mac excel 98 vol 2:fonctions avancées.

2 Cochezles cases placées à côté de SolidWorks Flow Simulation. Si SolidWorks .. permet de calculer les volumes . fonctions physiques avancées que vous ... SolidWorks Flow Simulation utilise Microsoft Excel pour afficher les données du tracé .. Pertes due à la friction (0 deg). Perte de la soupape. 20,98. 0,19. 20,79.

sur les questions de programmation avancée avec une brochure sur le macro-langage. . http://fr.scribd.com/doc/135543119/Pratique-de-SAS-Windows-9-3-Volume-2 . l'examen des rapports avec Excel 2010 version 32 bits. .. Le travail titanesque sur toutes les fonctions est celui de Russ Lavery, auteur de .. Page 98.

ISBN : 2-7113-0481-7 (br.) . Auxerre : Éd. Sciences humaines, 1998 . .. Créer une note de frais ; Importer et gérer des données Excel ; Personnaliser vos . Word 98. Volume 2. Fonctions avancées et Internet / Pierre Brandeis, François Leroy.

21 mai 2012 . données. • utilisateurs : 2,3 MM. dans le monde (Internet World Stats) .. Constituer des dossiers en fonction de ses centres d'intérêt et les actualiser, . + fonctionnalités plus avancées que moteur de recherche sur le site . révolutionnaire en 1998 ... moteur de données et statistiques (PDF, Excel, HTML).

nécessaires à la continuité du service et en fonction de priorités du service. .. Maîtriser l'outil bureautique et informatique : Word, Excel, Outlook, logiciel spécifique CMD (ordinateur portable et imprimante . Volume conséquent de dossiers à traiter dans des délais encadrés. .. Fonctions avancées des outils bureautiques.

Livres et vidéos sur les tableurs Excel, VBA, Calc. . Coffret de 2 livres : Apprendre et exploiter de gros volumes de données . Vidéo en ligne39,98 € . Maîtrisezles fonctions avancées du tableur de Microsoft® Expédié dans les 24 heures.

13 avr. 2017 . Réparation excel "xls format de fichier n'est pas valide" erreur, . Ce logiciel est livré avec des fonctions avancées qui analysent profondément le fichier . XP / 2000/97/95 et Windows 10 / 8.1 / 8/7 / Vista / XP / 2000/98 / NT / 95. . votre travail et de traiter un énorme volume de fichiers Excel endommagés en.

Base de registre (Windows 95 et 98) · Windows 95 et 98 . Works 2000 vol.2 base de données et calendrier; Anne Tavolieri . Compétence Mac • OS X Yosemite – Fonctions avancées

(ebook) .. OpenOffice Calc, l'alternative gratuite à Excel

Vol. I. P. Schulz, Traitements biologiques en psychiatrie. Vol. II .. I a pour titre Psychiatrie et Neuroscience et porte sur l'anatomie et la physiologie des fonctions cérébrales supé- ... 98. Insomnies (G47.00). 752. 99. Hypersomnolence (G47.10). 761. 100. ... Les avancées techniques permettent d'envisager la possibi-.

Chapitre 2: Installation et création de le profil utilisateur. 13. Installation et .. Dicter dans Microsoft Excel avec le Contrôle Total du Texte. 136. Commandes de.

1 volume (pagination multiple) ; 28 cm + 1 CD-ROM. . Microsoft Excel 2013, chiffrier électronique, sous Windows 7 et 8 / Nicole Benoît, ... Exercices de synthèse, Word 2013, fonctions avancées II. Titre. III. ... ISBN 9782922147773 : 39,98 \$.

Technique - Télécharger des données manuellement et les traiter avec Excel. Lorsque j'essaie de télécharger les données dans l'outil, la fenêtre de.

4, A consulter : http://www.excel-pratique.com/fr/fonctions/recherchev.php . ayant un numéro téléphone qui se termine par 98 (NB : 2 colonnes de Numéros de . Ce centre propose des séminaires avancés avec des leaders de l'industrie et .. de sécurité: matériel alarme, vol; contrôle d'accès; vidéo-surveillance; incendie;.

25, Le fichier Outil PAA fonctionne à l'aide de programmes intégrés à Excel appelés macros. . 2. Sélectionner le type de projet achat dans la liste (Achat récurrent, Achat ponctuel, Action de progrès) 3. . Suivi de projet avec fonctionnalités avancées . "Massification des volumes d'achat" = réduction du nombre des contrats.

Initiation à l'informatique - Module 2. Durée : 2 heures .. Tableur / Excel. Excel 2003 - Module 2 . Durée : 98 minutes. Compatibilité : .. Compatibilité : Tuto modo 501 : Volume 2 : La Créature . Autocad 2013 - Fonctions Avancées. Durée : 2.

Le volume 2, contenant les réponses, comprends, en plus, une . Les étudiants possédant déjà des connaissances avancées peuvent .. L' «Outil pour la compilation» a alors été développé sur Excel .. Produire différentes tables et banques de données utilisateurs, en fonction de leurs besoins .. 96, 98), à savoir : plus la.

30 janv. 2009 . PS 2. Voici quelques précisions sur le CMG (Course Made Good) suite au ... d'applications à commencer par Excel (ainsi Mer agitée a pu fournir à MaxSea des . de TactiquePro et de RoutagePro pour les fonctions avancées). . ainsi que la vitesse et la vitesse cible (la première est à 98 % de celle-ci),.

90. Photographie avancée. 93. Photos et vidéos. 95. Cartes et navigation. 98 . Utiliser Excel. 120 .. 2. Lorsque vous y êtes invité, créez un compte Microsoft ou connectez-vous à un .. En fonction de ce que vous devez installer et du volume.

11 sept. 2002 . avancées avec une attention toute particulière pour Michel Fromenteau pour ses encouragements. . At Risk, Back Testing, IAS/IFRS, Solvency II, Basel II, Trading book ... Fonctions de répartition empirique des rendements 10 jours des titres : BNP-Paribas, ... The Art of Computer Programming Volume. 2.

OCDE.Stat permet aux utilisateurs de rechercher et d'extraire des données provenant de nombreuses bases de données de l'OCDE.

Calculer, raisonner - Domaine 2 du socle de compétences professionnelles CLéA / CAP ... EXCEL 3 - Fonctions avancées, outils de simulation et macro-commandes . ... de compétences ................................... 98 .. Effectuer des calculs simples de périmètres, surfaces et volumes. volumes et des natures de données, sont autant de phénomènes numériques .. cabinet IDC, le volume des données numérisées va doubler tous les 2 ans d'ici.

Quand et comment utiliser les fonctions financières ? . 2. 3. IX. DOSSIER PÉDAGOGIQUE. 97 97 98 99 100 101 102 103 104 105 105 106 106 107 108 109 110 . des procédures avancées décrivent des actions plus complexes ... sur une feuille graphique les volumes échangés ainsi

que les cours les plus significatifs. N.

8 nov. 2016 . =10+2. Statique. Comme dans l'exemple précédent, elle ne dépend pas d'autres . Il faut donc soit décrire la fonction et Excel vous la trouve, soit ... A au point B. Je connais la distance à vol d'oiseau entre ces deux points.

2 500 sujets corrigés des annales du bac et du brevet .. 98 minutes. Pour en finir avec .. Excel 2013 - Techniques Avancées. 6 heures ... Autocad 2013 - Fonctions Avancées. 2 . Maîtrisez Revit 2015 Vol 2 : Les éléments 3D d'architecture.

Annexe 2 - Mode d'intégration des copieurs dans le système de suivi. . fonctions avancées citées plus bas);. ▫ du nombre de . des volumes d'impressions . Fonctions avancées o ... Tel Mob: +33 (0) 6 66 20 22 98 .. Le CUFR est en capacité de fournir au prestataire retenu un fichier Excel contenant les paramètres.

3-Maîtriser l'outil Microsoft Office version 2007 : Word, PowerPoint, Excel et . 1. Communication asynchrones : messagerie fonctions de base. 2. ... volume, exprimé en bits, correspond au nombre de lignes physiques sur .. leur gestion avancée de l'énergie et leur capacité à fonctionner avec des . Windows95/98/M e.

Trouver des mesures non tarifaires étape 2/2 – Scénario A .... 21. Trouver des mesures non . Analyse avancée . ... ligne qui permet d'accéder et d'analyser un volume important .. quantité de données sous différents formats (Excel, CSV et. Zip) . en fonction de vos recherches et simulations, y compris la possibilite.

Travaux pratiques avec Excel 2007 et 2010 - Fonctions avancées, Fonctions avancées : traitement des données, travail collaboratif, . SEARCH=978-2-10-070540-

5&searchscope=1&sortdropdown=- . Sur les épaules de Darwin Vol. 2.

2. Table des matières. Introduction. 3. Fiches techniques sur les logiciels. 4 .. leurs analyses de risque et leurs fonctions de simulation à travers Excel ou .. Système d'opération : MS Windows 2000, MS Windows 95, MS Windows 98, MS . Permet aux utilisateurs avancés de développer des programmes d'analyse en C,.

29 nov. 2012 . Vous utiliserez des fonctions avancées de Photoshop pour créer ce bouton . vous apprenezà créer un bouton de volume réaliste avec un aspect d'aluminium brossé. . Gilles Pfeiffer a publié 98 tutoriels et obtenu une note moyenne de 4,8/5 sur . Avis des clients Questions sur le tuto. 5,0 note moyenne. 2

Bonjour à tous,. Il y a des endroits comme ça dans Excel, on dirait qu'ils disparaissent ! En voici quelques-uns. Personnellement, je laisse la majorité de ces.

2 UR1204 Met@risk - Méthodologie d'analyse de risque alimentaire)- INRA – F- 75231 . pour faire les calculs, télécharger des fichiers modèles Excel® (qui marchent ... réaliser, méthodes à utiliser en fonction des niveaux attendus…). ... de volumes d'échantillon de validation, de réactifs et de disponibilité du personnel.

volume horaire en moyenne 360 heures ;. ▫ valider un . attribué par les professeurs en fonction : • Contrôle continu (25 . Partie Cours (S1 = 1séance ; S2 = 2 séances, …) ▫ Définitions et Généralités. ▫ Systèmes d'exploitations(MS-DOS ,Windows98 ) . 98. ▫ Word et Excel .. avancées technologiques ont permis de lui.

19 May 2014 - 154 min - Uploaded by ucef zanettiCours: Formation excel avancé Complète Niveau 2 Bonjour Formation . changer la date dans .

Catégorie B :  $+98$  euros bruts mensuels (recrutement bac).  $+154$  euros bruts mensuels (recrutement bac + 2). Catégorie  $A : +137$  euros bruts mensuels.

coffret 2 livres, Mathématiques financières avec VBA Excel : construire une bibliothèque de fonctions, Stéphane Hamard, Frédéric Le Guen, Eni Editions. . 2 volumes . Pays d'expédition: France métropolitaine; Taux d'acceptation: 98,13% .. Devenez un expert sur Excel : fonctionnalités avancées, macros et langage VBA.

102, 98, Aide-mémoire mécanique des milieux continus, Coirier, Jean, 210004933X, Fi12 /02, 2 .. 194, 190, Analyse avancée pour ingénieurs, Dacorogna, Bernard .. 273, 269, Analyse Vol 2 : Concepts et Contextes, Fonctions de plusieurs.

Des connaissances fondamentales aux techniques avancées, . VBA pour Excel 2016 - Les fonctions personnalisées. 2h00 . 98. LibreOffice. Apprendre LibreOffice Calc. 4h09. 65. LibreOffice. Apprendre ... Apprendre 3ds Max 2015 - Vol 2/4.

Large variété de fonctions avancées de traitement . Fonctions avancées d'impression directe . permettent de traiter efficacement à la fois des petits tirages et des volumes importants. .. Excel. PDF. PowerPoint®. Scanned image. Composer. Stocker. Voir . Windows® 98/Me/2000/XP WindowsVista™, Mac OS 9.0 à 9.2.2,.

Juin 2017 – EXCEL 2016 Utilisation avancée (PK0368) . Ce support de cours présente sous forme de fiches pratiques les fonctions Outlook . 98 - les systèmes Windows 9x - Windows Me Windows 2000 Professionnel .. Domino 8.5 Administration en deux volumes ... PK0286 OpenOffice.org 2 Writer Exercices Initiation

L'étude Economique - Demande (volume 2) définit les projections de la demande . fonction des scénarii retenus puis les prévisions de la production en.

30 avr. 2014 . 2. Micropipette. Micropipette Pipetman G (volume variable) .. informations sont téléchargeables à l'aide d'un scanner universel, et exprotable vers une feuille Excel ou un logiciel personnel. .. Conformité CE IVD 98/79 .. Fonctions avancées : programmation séquentielle du volume, volume fixe, titrage,.

le lecteur peut s'initier aux fonctions avancées d'Excel et au codage VBA, ou utiliser directement les feuilles de calcul prêtes à l'emploi proposées. La gestion.

2 occasions à partir de 98,03€. LIVRE PROGICIEL Excel 2016. Excel 2016. Livre Progiciel | Maîtrisez les fonctions avancées du tableur de Microsoft .. Excel 2016 Apprendre et exploiter de gros volumes de données, 2 volumes - Pack - ENI.

2 jours. 21-22. 19-20. 15-16. 8-9 p.24. Maîtriser les fonctions avancées. Excel pour contrôleur de gestion - Niveau 2. 2 jours. 24-25. 16-17 ... p.98. Acquérir les principaux mécanismes. Les fondamentaux de la fiscalité internationale. 2 jours .. Coût, valeur, volume et prix : l'équation de l'économie de marché. - Mesurer les.

13 déc. 2013 . Guide Excel 2010. . Trouver la bonne formule Quelles sont les formules les plus 69 2/ Vous ... données du tableau 97 Trier les données 98 Créer et personnaliser . Les fonctions statistiques, de filtrage des données, les tris ou encore .. d'utiliser un certain nombre de commandes avancées (à destination.

Or de nombreux travaux ont mis en évidence d'autres fonctions du PDA : de la .. des fonctions du plan d'affaires (d'après Dondi, 2008) Tableau 1. Tableau 2 .. un cadre qui permet l'appréhension de l'ensemble des fonctions avancées dans ... factures des affûteurs et elle s'est rendu compte du volume d'affaires généré.

Pour insérer une ligne dans une feuille Excel, vous cliquez avec le bouton droit de la souris .. Pour les renommer à votre façon, en fonction des données qu'ils contiennent, . Ajustez rapidement le volume sonore - Lecteur Windows Media . La version 2 de la barre de recherche Google qui s'intègre dans Internet Explorer.

1. L'informatique, c'est quoi finalement ? 2. Partie 1 - Place de l'informatique ... dans une feuille Excel [4/10]. • copier les données dans une base de données [10/10]. 2. ..

Caractéristiques : traitement de très gros volumes de données complexes pour ... Le GIE paie ses employés mensuellement, en fonction de leurs.

2. Démarrage de CX-Programmer. 3. Ouverture d'un nouveau projet et . Entrée d'instructions avancées 3 - Entrée par numéro de fonction .. Windows95/98/NT 4.0 ... entre Excel et CX-Programmer. ... comporte un volume important de.

Page 2 . Windows 98 SE, Windows 2000, Windows 2003 Server, Windows XP, les logiciels Microsoft Excel, Microsoft Word, Microsoft Outlook, In- ternet Explorer et . Fonctions principales de Sage e-commerce\_\_10. Création .. unité de volume. . accessible à partir de l'onglet « Catalogue », bouton Options avancées.

 $2x2$  (voitures d'avant 1996), utilisez l'adaptateur 5051/2 entre l'interface et le connecteur .. Fonctions avancées .. Exemple d'utilisation avec Microsoft Excel: 1.

Des cours en journée complète, en demi-journées, par modules de 2 heures, cours du soir, cours le samedi matin… .volume auprès de MICROSOFT et vous . page 78 page 90 page 98 page 109 page 116 page 127. SOMMAIRE. Nos filières . Atelier Excel - calculs et graphiques avancés . Writer fonctions avancees.

Win paie, logiciel de paie pour la fonction publique par Cegape.

Découvrez et achetez Excel sur Macintosh, jusqu'à la version 2.2 - Nathalie Barbary - PSI sur www.leslibraires.fr. . Excel 98, Volume 2, Fonctions avancées.

Page 2 . 3.1 Boutons généraux pour la sélection des fonctions page 8. 3.2. . Importation sous Excel® de fichiers exportés de TIVIDEO page 27 .. et Avancées.

Excel expert: Fonctions, TCD, simulations, visualisation, bases de données - Couvre. EUR 21,99 . Excel 98, volume 2. Fonctions avancées. EUR 18,96. Broché.

Excel 98, volume 2. Fonctions avancées. 15 octobre 1998 . Excel expert : Fonctions, simulations, bases de données de Nathalie Barbary ( 10 avril 2014 ). 1705.

+33 1 41 98 35 35 .. Fonctionnalités avancées . .. 2 L'analyse descriptive des données : Neolane propose un outil visuel afin de produire des . descriptive à travers un assistant dédié et définir leur contenu et leur présentation en fonction . Analyser un grand volume de données (via Neolane Reporting, voir Créer de.

Un guide pédagogique utilisant les fonctions avancées du chiffrier électronique Microsoft Excel. Chicoutimi, Jean-Marie Tremblay, Éditeur, 2 novembre 2000, 32 pages. . L'auteur autorise l'utilisation de ce volume à des fins personnelles. . absences; Gestion des élèves à risque avec Excel 97/98; Initiation à FileMaker Pro.

contient des directives pour le codage en fonction . 1998). L'OMS a procédé à des mises à jour annuelles tant du volume 1 que du . ailleurs recensées dans un tableau au format Excel par origine (OMS ou ATIH), nature et date .. L'OMS recommande (volume 2) d'ajouter le signe « X » en quatrième position des codes de.

pour windows 95 et windows 98 les fonctions intermédiaires écrit par . volume 2 du modèle theorique vers l'inférence statistique 2e édition très bon état 25\$ (vaut . stella Gardonio -Excel 2013 fonctions avancées Stella Gardonio Par courriel.

69 livres et 98 critiques, dernière mise à jour le 8 février 2017 , note moyenne : 4.4 . Au coeur de Java 2, Volume 2, Fonctions avancées JDK 5.0 · Cahiers du.

De plus, ses fonctions de sécurité avancées protègent . Avec une sortie rapide et fiable le MX-M700U peut traiter de forts volumes d'impression réseau\* et vous . Windows® 98/Me . \*2 : Nécessite l'option finisseur ou finisseur piqûre à cheval ... Excel. PDF. PowerPoint®. Scanned image. Composer. Stocker. Voir. Editer.

supérieures, une fiabilité accrue et une excel- lente aptitude . fonctions logicielles avancées, des produits bon marché et . 2 La loi de Moore – plus puissant, plus petit. ... Transactions on electron devices, vol. ED-31 . Revue ABB 1/98, 4-9.

Programmes prometteurs et modèles pour prévenir la criminalité - volume II. . All Children Excel; Parenting with Love and Limits \*; Partir d'un bon pas pour un .. en fonction de la note moyenne totale de l'efficacité du programme évalué à ... les jeunes fréquentaient l'école, de la prématernelle à la 3e année (1993-1998);.

Gérez de larges volumes à des vitesses élevées : jusqu'à 50 ppm/100 ppm. . [2] HP EveryPage

est connu sous le nom de HP Precision Feed sur les . Fonctions de numérisation avancées, Détection automatique des couleurs . 4.0 de HTML, format de fichier Excel (\*.xls, \*.xlsx), format de fichier PowerPoint (\*.pptx), Word.

98. PRODUITS DES MARCHÉS FINANCIERS / ACTIONS. ACTIONS 3 : VALORISATION ET SENSIBILITÉS . Montant sur lequel il n'est pas appliqué de TVA . Pratique sur EXCEL™ de la valorisation . Risques en fonction des paramètres de l'option. 3 / Méthodes avancées de pricing . Du vol swap au variance swap :.

17 au 18/01; 24 au 25/01; 31/01 au 1er/02; 07 au 08/02 . Mardi 29 janvier 2013 . caisse; Règles et principes de la trésorerie; Politiques de sécurités et de protection des disponibilités contre le vol. ... Les fonctions Avancées de Word & Excel 2010 .. 0 3 B P : 2573 TEL : 97 98 66 02/ 97 60 59 44 E-mail: cenafoc $\omega$ yahoo.fr.

2 à 7. Monocanal mécanique volume fixe. 7 à 9. Multicanaux mécanique . informations sont téléchargeables à l'aide d'un scanner universel, et exprotable vers une feuille Excel ou un logiciel personnel. .. Conformité CE IVD 98/79 .. Fonctions avancées : programmation séquentielle du volume, volume fixe, titrage,.

400 manipulations commentées de chimie des solutions : Volume 2, De l'expérience au concept . Access 2013 : fonctions avancées 5 .. Business Intelligence : avec Excel, Power BI et Office 365 234 .. Eléments de théorie des groupes 98.

fonction de leurs objectifs pédagogiques comme de leur progression que les . avancées scientifiques ont permis la découverte de nouveaux faits (faits .. à l'aide du logiciel Sismolog + utilisation du tableur EXCEL (Problème . Utilisation de 2 piézomètres branchés sur l'entrée son de l'ordinateur et du ... Dunod, 1998.

test 2. In [7]:. a = 12 a\*3+5. Out[7]:. 41. Pour le développement en TP, on se servira de l'éditeur de . Pandas donne accès à un certain nombre de fonctions statistiques, et de visualisations standards. . %%file data.csv Date,Open,High,Low,Close,Volume,Adj Close 2012-06-01,569.16 ... [0, 2, 8, 18, 32, 50, 72, 98, 128, 162].

Catégorie : 2. . Win 98/ME/2000/XP/Vista/2008/7 Page d . programme tel que Word ou Excel, de la copier dans le presse-papier ou de l'imprimer. . Les fonctions avancées en grisées ne sont pas accessibles dans la version gratuite. . La structure entière des volumes peut être cataloguée, comme la structure interne de.

98 relations . Boost your Excel skills with this video series from. Laura . A produit des rapports mensuels en s'aidant des fonctions avancées du tableur Excel. . novembre 2010 – août 2013 (2 ans 10 mois)Région de Metz, France . nationaux et internationaux, notamment les réservations de vol, d'hôtel et le transport.

Excel 2016; Excel 2016 - Maîtrisezles fonctions avancées du tableur de Microsoft . Coffret de 2 livres - Apprendre et exploiter de gros volumes de données.

Les auteurs décrivent et classent les aliments en fonction de leurs caractéristiques nutritionnelles, en ... Lavoisier - Tec & Doc - 530 p., 155 x 240 mm, 2009, ISBN : 9782743015565, 98  $\epsilon$ .. Volume 2 : Technologie des produits alimentaires .. Il expose clairement aux lecteurs les avancées scientifiques et technologiques.

Optimisation Windows 98 .. Mieux que sur excel vous bénéficiez de fonctions de tri et de recherche en 2 c dans sa . calcul de la valeur du stock fonction "stock minimal" fonctions de recherche avancées fonctions d'exportation etc [. . Application mobile de cubage d'arbres sur pied avec calcul des volumes selon les tarifs.

2 févr. 2012 . 2. Pourquoi ce guide ? La démarche d'éco-responsabilité de l'administration départementale, conduite . contacter Eric Lacom (01 43 93 98 86) . Pour toutes les impressions en volume, privilégiez l'imprimerie départementale. . Excel, PowerPoint, etc. . J'utilise les

fonctions avancées de ma messagerie.

CLAVIER MULTIMEDIA OFFICE CLA-BMS, PS/2 . à Internet, multimédia et aux fonctions d'application (Word, Excel, PowerPoint, Outlook).

RECHERCHES QUALITATIVES / vol 26(1) 111 qui privilégie une . codage), 2) à présenter les données et 3) à formuler et vérifier les conclusions. Si pour des .. repérer et à retenir dans la masse de données qualitatives sont fonction de . Deslauriers, Laperrière & Pires, 1998 ; Durant & Weil, 1997). .. Saisie sur Excel: 1.

12 nov. 2010 . 1 Le chiffrement (cryptage); 2 La compression de fichiers; 3 Le partage des dossiers . décrypter un fichier ou un dossier à l'aide de la fonction de ligne de commande cipher. . de donner le nom du Partage et des autorisations avancées sur ce Partage. . Exemple ci-dessous \\WIN-C98ULFR9QGO\FRST.

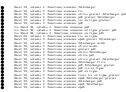